# Package 'MaxMC'

October 12, 2022

<span id="page-0-0"></span>Type Package

Title Maximized Monte Carlo

Date 2019-03-12

Version 0.1.1

Maintainer Julien Neves <jmn252@cornell.edu>

Description An implementation of the Monte Carlo techniques described in details by Dufour (2006) [<doi:10.1016/j.jeconom.2005.06.007>](https://doi.org/10.1016/j.jeconom.2005.06.007) and Dufour and Khalaf (2007) [<doi:10.1002/9780470996249.ch24>](https://doi.org/10.1002/9780470996249.ch24). The two main features available are the Monte Carlo method with tie-breaker, mc(), for discrete statistics, and the Maximized Monte Carlo, mmc(), for statistics with nuisance parameters.

License GPL  $(>= 3)$ 

LazyData TRUE

RoxygenNote 6.1.1

Encoding UTF-8

URL <https://github.com/julienneves/MaxMC>

Suggests fUnitRoots, microbenchmark, boot, MASS, knitr, rmarkdown

Imports GenSA, pso, GA, NMOF, scales, stats, graphics, utils

NeedsCompilation no

Author Julien Neves [aut, cre], Jean-Marie Dufour [aut]

Repository CRAN

Date/Publication 2019-03-24 09:06:11 UTC

# R topics documented:

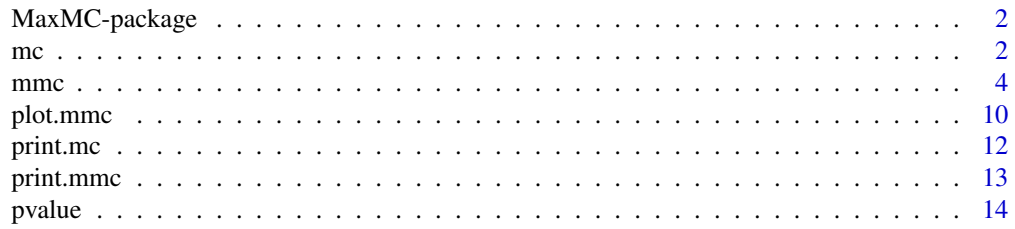

#### <span id="page-1-0"></span>**Index** the contract of the contract of the contract of the contract of the contract of the contract of the contract of the contract of the contract of the contract of the contract of the contract of the contract of the co

#### **Description**

Functions that implement the Maximized Monte Carlo technique based on Dufour, J.-M. (2006), Monte Carlo Tests with nuisance parameters: A general approach to finite sample inference and nonstandard asymptotics in econometrics. *Journal of Econometrics*, 133(2), 443-447.

The main functions of **MaxMC** are more and [mc](#page-1-1).

#### Author(s)

Julien Neves, jmn252@cornell.edu (Maintainer)

Jean-Marie Dufour, jean-marie.dufour@mcgill.ca

#### References

Dufour, J.-M. (2006), Monte Carlo Tests with nuisance parameters: A general approach to finite sample inference and nonstandard asymptotics in econometrics. *Journal of Econometrics*, 133(2), 443-447.

Dufour, J.-M. and Khalaf L. (2003), Monte Carlo Test Methods in Econometrics. in Badi H. Baltagi, ed., *A Companion to Theoretical Econometrics*, Blackwell Publishing Ltd, 494-519.

<span id="page-1-1"></span>mc *Monte Carlo with Tie-Breaker*

#### Description

Find the Monte Carlo (MC) p-value by generating N replications of a statistic.

#### Usage

```
mc(y, statistic, ..., dp = function(y) sample(y, replace = TRUE),N = 99, type = c("geq", "leq", "absolute", "two-tailed"))
```
#### Arguments

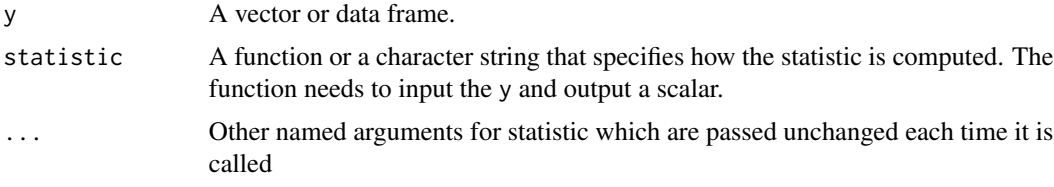

<span id="page-2-0"></span>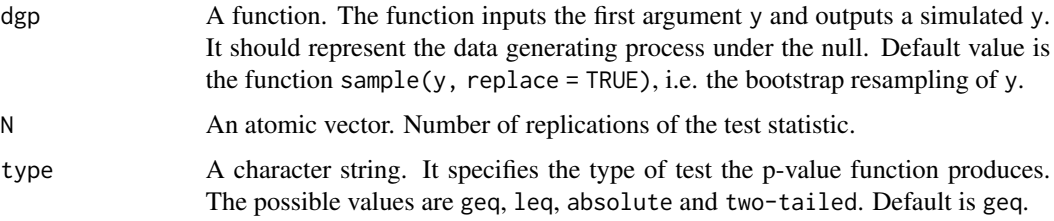

#### Details

The dgp function defined by the user is used to generate new observations in order to compute the simulated statistics.

Then [pvalue](#page-13-1) is applied to the statistic and its simulated values. [pvalue](#page-13-1) computes the p-value by ranking the statistic compared to its simulated values. Ties in the ranking are broken according to a uniform distribution.

We allow for four types of p-value: leq, geq, absolute and two-tailed. For one-tailed test, leq returns the proportion of simulated values smaller than the statistic while geq returns the proportion of simulated values greater than the statistic. For two-tailed test with a symmetric statistic, one can use the absolute value of the statistic and its simulated values to retrieve a two-tailed test (i.e. type = absolute). If the statistic is not symmetric, one can specify the p-value type as two-tailed which is equivalent to twice the minimum of leq and geq.

Ties in the ranking are broken according to a uniform distribution.

#### Value

The returned value is an object of class mc containing the following components:

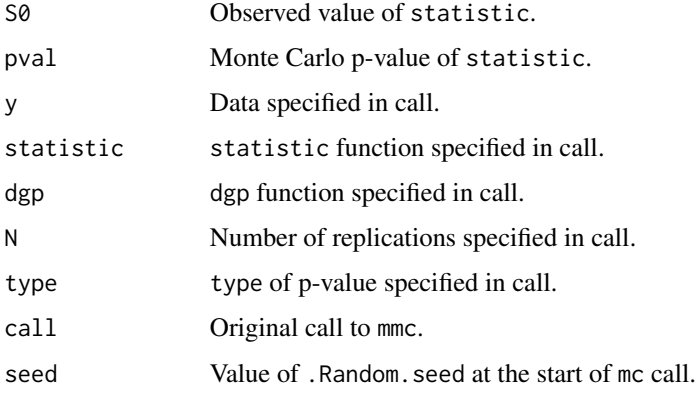

#### References

Dufour, J.-M. (2006), Monte Carlo Tests with nuisance parameters: A general approach to finite sample inference and nonstandard asymptotics in econometrics. *Journal of Econometrics*, 133(2), 443-447.

Dufour, J.-M. and Khalaf L. (2003), Monte Carlo Test Methods in Econometrics. in Badi H. Baltagi, ed., *A Companion to Theoretical Econometrics*, Blackwell Publishing Ltd, 494-519.

<span id="page-3-0"></span>

#### See Also

[mmc](#page-3-1), [pvalue](#page-13-1)

#### Examples

```
## Example 1
## Kolmogorov-Smirnov Test using Monte Carlo
# Set seed
set.seed(999)
# Generate sample data
y \leq - \text{rgamma}(8, \text{ shape} = 2, \text{ rate} = 1)# Set data generating process function
dgp \le function(y) rgamma(length(y), shape = 2, rate = 1)
# Set the statistic function to the Kolomogorov-Smirnov test for gamma distribution
statistic <- function(y){
    out \leq ks.test(y, "pgamma", shape = 2, rate = 1)
    return(out$statistic)
}
# Apply the Monte Carlo test with tie-breaker
mc(y, statistic = statistic, dgp = dgp, N = 999, type = "two-tailed")
```
<span id="page-3-1"></span>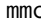

mmc *Find the Maximized Monte Carlo (MMC) p-value on a set of nuisance parameters.*

#### Description

The dgp function defined by the user is used to generate new observations in order to compute the simulated statistics.

#### Usage

```
mmc(y, statistic, ..., dep = function(y, v) sample(y, replace = TRUE),est = NULL, lower, upper, N = 99, type = c("geq", "leq","absolute", "two-tailed"), method = c("GenSA", "pso", "GA",
  "gridSearch"), control = list(), alpha = NULL, monitor = FALSE)
```
#### Arguments

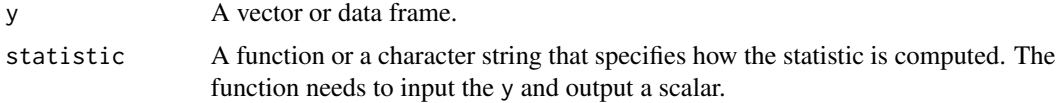

<span id="page-4-0"></span> $m$ mmc 5

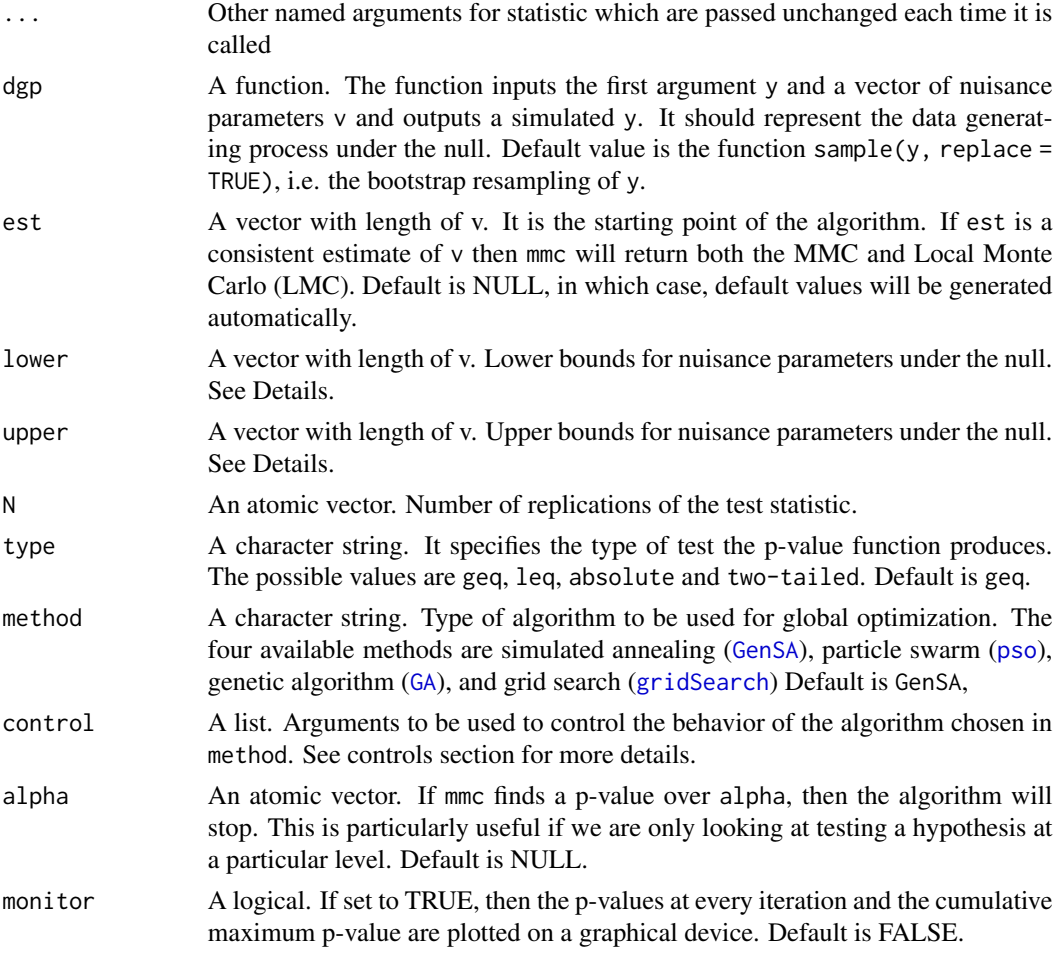

#### Details

Then [pvalue](#page-13-1) is applied to the statistic and its simulated values.[pvalue](#page-13-1) computes the p-value by ranking the statistic compared to its simulated values. Ties in the ranking are broken according to a uniform distribution.

We allow for four types of p-value: leq, geq, absolute and two-tailed. For one-tailed test, leq returns the proportion of simulated values smaller than the statistic while geq returns the proportion of simulated values greater than the statistic. For two-tailed test with a symmetric statistic, one can use the absolute value of the statistic and its simulated values to retrieve a two-tailed test (i.e. type = absolute). If the statistic is not symmetric, one can specify the p-value type as two-tailed which is equivalent to twice the minimum of leq and geq.

Ties in the ranking are broken according to a uniform distribution.

Usually, to ensure that the MMC procedure is exact, lower and upper must be set such that any theoretically possible values for the nuisance parameters under the null are covered. This can be computationally expansive.

Alternatively, the consistent set estimate MMC method (CSEMMC) which is applicable when a consistent set estimator of the nuisance parameters is available can be used. If such set is available, <span id="page-5-0"></span>by setting lower and upper accordingly, mmc will yield an asymptotically justified version of the MMC procedure.

One version of this procedure is the Two-stage constrained maximized Monte Carlo test, where first a confidence set of level  $1 - \alpha_1$  for the nuisance parameters is obtained and then the MMC with confidence level  $\alpha_2$  is taken over this particular set. This procedure yields a conservative test with level  $\alpha = \alpha_1 + \alpha_2$ . Note that we generally advise against using asymptotic Wald-type confidence intervals based on their poor performance. Instead, it is simply best to build confidence set using problem-specific tools.

#### Value

The returned value is an object of class mmc containing the following components:

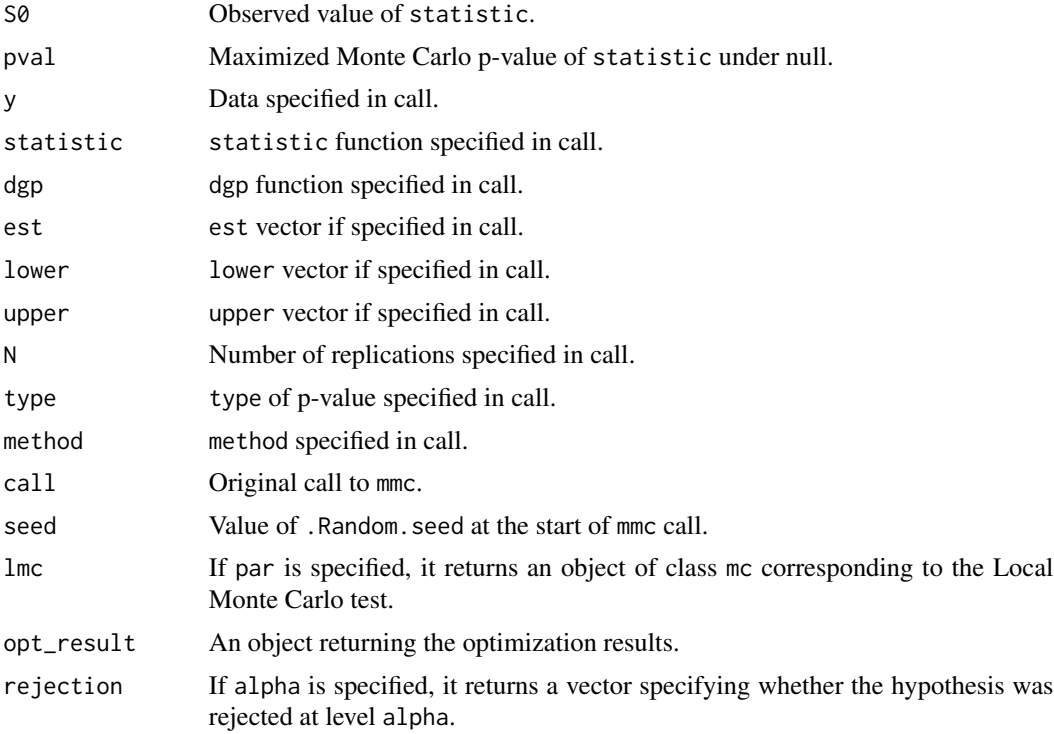

#### Controls

#### Controls - [GenSA](#page-0-0):

maxit Integer. Maximum number of iterations of the algorithm. Defaults to 1000.

- nb.stop.improvement Integer. The program will stop when there is no any improvement in nb.stop.improvement steps. Defaults to 25
- smooth Logical.TRUE when the objective function is smooth, or differentiable almost everywhere in the region of par, FALSE otherwise. Default value is TRUE.

max.call Integer. Maximum number of call of the objective function. Default is set to 1e7.

max.time Numeric. Maximum running time in seconds.

temperature Numeric. Initial value for temperature.

<span id="page-6-0"></span>visiting.param Numeric. Parameter for visiting distribution.

acceptance.param Numeric. Parameter for acceptance distribution.

simple.function Logical. FALSE means that the objective function has only a few local minima. Default is FALSE which means that the objective function is complicated with many local minima.

#### Controls - [psoptim](#page-0-0):

maxit The maximum number of iterations. Defaults to 1000.

- maxf The maximum number of function evaluations (not considering any performed during numerical gradient computation). Defaults to Inf.
- reltol The tolerance for restarting. Once the maximal distance between the best particle and all other particles is less than reltol\*d the algorithm restarts. Defaults to 0 which disables the check for restarting.
- s The swarm size. Defaults to floor(10+2\*sqrt(length(par))) unless type is "SPSO2011" in which case the default is 40.
- k The exponent for calculating number of informants. Defaults to 3.
- p The average percentage of informants for each particle. A value of 1 implies that all particles are fully informed. Defaults to  $1-(1-1/s)^{k}$ .
- w The exploitation constant. A vector of length 1 or 2. If the length is two, the actual constant used is gradially changed from  $w[1]$  to  $w[2]$  as the number of iterations or function evaluations approach the limit provided. Defaults to 1/(2\*log(2)).
- c.p The local exploration constant. Defaults to .5+log(2).
- c.g The global exploration constant. Defaults to .5+log(2).
- d The diameter of the search space. Defaults to the euclidean distance between upper and lower.
- v.max The maximal (euclidean) length of the velocity vector. Defaults to NA which disables clamping of the velocity. However, if specified the actual clamping of the length is v.max\*d.
- rand.order Logical; if TRUE the particles are processed in random order. If vectorize is TRUE then the value of rand.order does not matter. Defaults to TRUE.
- max.restart The maximum number of restarts. Defaults to Inf.
- maxit.stagnate The maximum number of iterations without improvement. Defaults to 25
- vectorize Logical; if TRUE the particles are processed in a vectorized manner. This reduces the overhead associated with iterating over each particle and may be more time efficient for cheap function evaluations. Defaults to TRUE.
- type Character vector which describes which reference implementation of SPSO is followed. Can take the value of "SPSO2007" or "SPSO2011". Defaults to "SPSO2007".

#### Controls - [GA](#page-0-0):

popSize the population size.

- pcrossover the probability of crossover between pairs of chromosomes. Typically this is a large value and by default is set to 0.8.
- pmutation the probability of mutation in a parent chromosome. Usually mutation occurs with a small probability, and by default is set to 0.1.
- updatePop a logical defaulting to FALSE. If set at TRUE the first attribute attached to the value returned by the user-defined fitness function is used to update the population. Be careful though, this is an experimental feature!
- <span id="page-7-0"></span>postFitness a user-defined function which, if provided, receives the current ga-class object as input, performs post fitness-evaluation steps, then returns an updated version of the object which is used to update the GA search. Be careful though, this is an experimental feature!
- maxiter the maximum number of iterations to run before the GA search is halted.
- run the number of consecutive generations without any improvement in the best fitness value before the GA is stopped.
- optim a logical defaulting to FALSE determining whether or not a local search using generalpurpose optimisation algorithms should be used. See argument optimArgs for further details and finer control.
- optimArgs a list controlling the local search algorithm with the following components:
	- method a string specifying the general-purpose optimisation method to be used, by default is set to "L-BFGS-B". Other possible methods are those reported in [optim](#page-0-0).
	- poptim a value in the range [0,1] specifying the probability of performing a local search at each iteration of GA (default 0.1).
	- pressel a value in the range [0,1] specifying the pressure selection (default 0.5). The local search is started from a random solution selected with probability proportional to fitness. High values of pressel tend to select the solutions with the largest fitness, whereas low values of pressel assign quasi-uniform probabilities to any solution.
	- control a list of control parameters. See 'Details' section in [optim](#page-0-0).
- keepBest a logical argument specifying if best solutions at each iteration should be saved in a slot called bestSol. See ga-class.
- parallel a logical argument specifying if parallel computing should be used (TRUE) or not (FALSE, default) for evaluating the fitness function. This argument could also be used to specify the number of cores to employ; by default, this is taken from detectCores. Finally, the functionality of parallelization depends on system OS: on Windows only 'snow' type functionality is available, while on Unix/Linux/Mac OSX both 'snow' and 'multicore' (default) functionalities are available.

#### Controls - [gridSearch](#page-0-0):

- n the number of levels. Default is 10.
- printDetail print information on the number of objective function evaluations
- method can be loop (the default), multicore or snow. See Details.
- mc.control a list containing settings that will be passed to mclapply if method is multicore. Must be a list of named elements; see the documentation of mclapply in parallel.
- cl default is NULL. If method snow is used, this must be a cluster object or an integer (the number of cores).
- keepNames logical: should the names of levels be kept?
- asList does fun expect a list? Default is FALSE

#### References

Dufour, J.-M. (2006), Monte Carlo Tests with nuisance parameters: A general approach to finite sample inference and nonstandard asymptotics in econometrics. *Journal of Econometrics*, 133(2), 443-447.

Dufour, J.-M. and Khalaf L. (2003), Monte Carlo Test Methods in Econometrics. in Badi H. Baltagi, ed., *A Companion to Theoretical Econometrics*, Blackwell Publishing Ltd, 494-519.

#### <span id="page-8-0"></span>mmc 9

Y. Xiang, S. Gubian. B. Suomela, J. Hoeng (2013). Generalized Simulated Annealing for Efficient Global Optimization: the GenSA Package for R. *The R Journal*, Volume 5/1, June 2013. URL <https://journal.r-project.org/>.

Claus Bendtsen. (2012). pso: Particle Swarm Optimization. R package version 1.0.3. [https:](https://CRAN.R-project.org/package=pso) [//CRAN.R-project.org/package=pso](https://CRAN.R-project.org/package=pso)

Luca Scrucca (2013). GA: A Package for Genetic Algorithms in R. *Journal of Statistical Software*, 53(4), 1-37. URL <http://www.jstatsoft.org/v53/i04/>.

Luca Scrucca (2016). On some extensions to GA package: hybrid optimisation, parallelisation and islands evolution. Submitted to *R Journal*. Pre-print available at arXiv URL [http://arxiv.org/](http://arxiv.org/abs/1605.01931) [abs/1605.01931](http://arxiv.org/abs/1605.01931).

Manfred Gilli (2011), Dietmar Maringer and Enrico Schumann. Numerical Methods and Optimization in Finance. *Academic Press*.

#### See Also

[mc](#page-1-1), [pvalue](#page-13-1)

```
## Example 1
## Exact Unit Root Test
library(fUnitRoots)
# Set seed
set.seed(123)
# Generate an AR(2) process with phi = (-1.5, 0.5), and n = 25
y \le filter(rnorm(25), c(-1.5, 0.5), method = "recursive")
# Set bounds for the nuisance parameter v
lower <-1upper <-1# Set the function to generate an AR(2) integrated process
dgp \leq function(y, v) {
    ran.y <- filter(rnorm(length(y)), c(1-v,v), method = "recursive")
}
# Set the Augmented-Dicky Fuller statistic
statistic \leq function(y){
    out <- suppressWarnings(adfTest(y, lags = 2, type = "nc"))
    return(out@test$statistic)
}
# Apply the mmc procedure
mmc(y, statistic = statistic, dp = dgp, lower = lower,upper = upper, N = 99, type = "leq", method = "GenSA",
   control = list(max.time = 2)
```

```
## Example 2
## Behrens-Fisher Problem
library(MASS)
# Set seed
set.seed(123)
# Generate sample x1 \sim N(0,1) and x2 \sim N(0,4)x1 \le - rnorm(15, mean = 0, sd = 1)
x2 \le - rnorm(25, mean = 0, sd = 2)
data <- list(x1 = x1, x2 = x2)
# Fit a normal distribution on x1 and x2 using maximum likelihood
fit1 <- fitdistr(x1, "normal")
fit2 <- fitdistr(x2, "normal")
# Extract the estimate for the nuisance parameters v = (sd_1, sd_2)est <- c(fit1$estimate["sd"], fit2$estimate["sd"])
# Set the bounds of the nuisance parameters equal to the 99% CI
lower <- est - 2.577 * c(fit2$sd["sd"], fit1$sd["sd"])
upper <- est + 2.577 * c(fit2$sd["sd"], fit1$sd["sd"])
# Set the function for the DGP under the null (i.e. two population means are equal)
dgp <- function(data, v) {
    x1 \leftarrow \text{norm}(\text{length}(\text{data} x1), \text{ mean } = 0, \text{ sd } = v[1])x2 \le rnorm(length(data$x2), mean = 0, sd = v[2])
    return(list(x1 = x1, x2 = x2))
}
# Set the statistic function to Welch's t-test
welch <- function(data) {
    test <- t.test(data$x2, data$x1)
    return(test$statistic)
}
# Apply Welch's t-test
t.test(data$x2, data$x1)
# Apply the mmc procedure
mmc(y = data, statistic = Welch, dgp = dgp, est = est,lower = lower, upper = upper, N = 99, type = "absolute",
    method = "pso")
```
<span id="page-9-0"></span>

#### <span id="page-10-0"></span>plot.mmc and 11

#### Description

The plot() method for objects of the class mmc gives a plot of the best and current p-value found during the iterations of mmc.

#### Usage

## S3 method for class 'mmc'  $plot(x, \ldots)$ 

#### Arguments

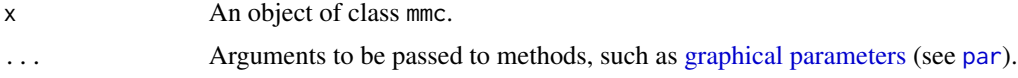

#### Value

The mmc object is returned invisibly.

```
## Example
library(fUnitRoots)
# Set seed
set.seed(123)
# Generate an AR(2) process with phi = (-1.5, 0.5), and n = 25
y \le filter(rnorm(25), c(-1.5, 0.5), method = "recursive")
# Set bounds for the nuisance parameter v
lower <-1upper <-1# Set the function to generate an AR(2) integrated process
dgp \leq function(y, v) {
   ran.y <- filter(rnorm(length(y)), c(1-v,v), method = "recursive")
}
# Set the Augmented-Dicky Fuller statistic
statistic <- function(y){
   out <- suppressWarnings(adfTest(y, lags = 2, type = "nc"))
    return(out@test$statistic)
}
# Apply the mmc procedure
est \leq mmc(y, statistic = statistic, dgp = dgp, lower = lower,
           upper = upper, N = 99, type = "leq", method = "GenSA",
           control = list(max.time = 2)# Plot result of object of class 'mmc'
plot(est)
```
<span id="page-11-0"></span>

#### Description

This is a method for the function print() for objects of the class mc.

#### Usage

```
## S3 method for class 'mc'
print(x, digits = getOption("digits"), ...)
```
#### Arguments

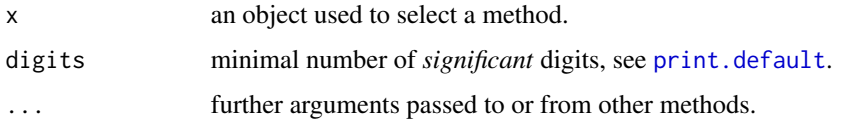

### Value

The mc object is returned invisibly.

```
## Example
# Set seed
set.seed(999)
# Generate sample data
y \leq - \text{rgamma}(8, \text{ shape} = 2, \text{ rate} = 1)# Set data generating process function
dgp \le function(y) rgamma(length(y), shape = 2, rate = 1)
# Set the statistic function to the Kolomogorov-Smirnov test for gamma distribution
statistic <- function(y){
    out <- ks.test(y, "pgamma", shape = 2, rate = 1)
    return(out$statistic)
}
# Apply the Monte Carlo test with tie-breaker
est \leq mc(y, statistic = statistic, dgp = dgp, N = 999, type = "two-tailed")
# Print result of object of class 'mc'
print(est)
```
<span id="page-12-0"></span>

#### Description

This is a method for the function print() for objects of the class mmc.

#### Usage

```
## S3 method for class 'mmc'
print(x, \text{ digits} = getOption("digits"), ...)
```
#### Arguments

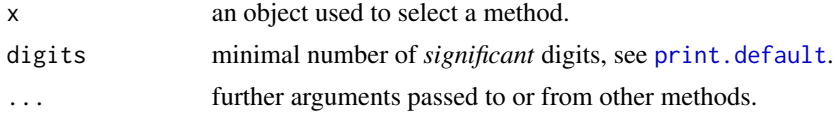

#### Value

The mmc object is returned invisibly.

```
## Example
library(fUnitRoots)
# Set seed
set.seed(123)
# Generate an AR(2) process with phi = (-1.5, 0.5), and n = 25
y \le filter(rnorm(25), c(-1.5, 0.5), method = "recursive")
# Set bounds for the nuisance parameter v
lower <-1upper <- 1
# Set the function to generate an AR(2) integrated process
dgp \leq function(y, v) {
    ran.y <- filter(rnorm(length(y)), c(1-v,v), method = "recursive")
}
# Set the Augmented-Dicky Fuller statistic
statistic <- function(y){
    out <- suppressWarnings(adfTest(y, lags = 2, type = "nc"))
    return(out@test$statistic)
}
# Apply the mmc procedure
est \leq mmc(y, statistic = statistic, dgp = dgp, lower = lower,
```

```
upper = upper, N = 99, type = "leq", method = "GenSA",
           control = list(max.time = 2)# Print result of object of class 'mmc'
print(est)
```
<span id="page-13-1"></span>

pvalue *p-value Function*

#### Description

Computes the p-value of the statistic by computing its rank compared to its simulated values.

#### Usage

```
pvalue(S0, S, type = c("geq", "leq", "absolute", "two-tailed"))
```
#### Arguments

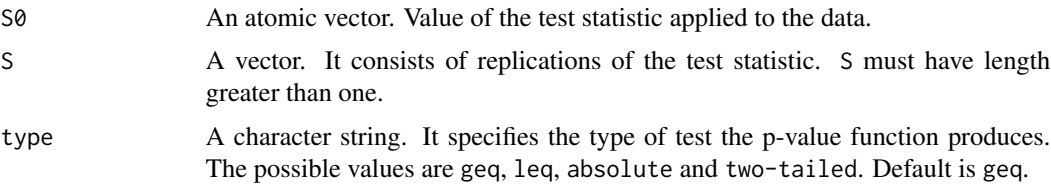

#### Details

We allow for four types of p-value: leq, geq, absolute and two-tailed. For one-tailed test, leq returns the proportion of simulated values smaller than the statistic while geq returns the proportion of simulated values greater than the statistic. For two-tailed test with a symmetric satistic, one can use the absolute value of the statistic and its simulated values to retrieve a two-tailed test (i.e. type = absolute). If the statistic is not symmetric, one can specify the p-value type as two-tailed which is equivalent to twice the minimum of leq and geq.

Ties in the ranking are broken according to a uniform distribution.

#### Value

The p-value of the statistic S0 given a vector of replications S.

#### References

Dufour, J.-M. (2006), Monte Carlo Tests with nuisance parameters: A general approach to finite sample inference and nonstandard asymptotics in econometrics. *Journal of Econometrics*, 133(2), 443-447.

Dufour, J.-M. and Khalaf L. (2003), Monte Carlo Test Methods in Econometrics. in Badi H. Baltagi, ed., *A Companion to Theoretical Econometrics*, Blackwell Publishing Ltd, 494-519.

#### pvalue that the contract of the contract of the contract of the contract of the contract of the contract of the contract of the contract of the contract of the contract of the contract of the contract of the contract of th

```
# Generate sample S0 and simulate statistics
SØ = ØS = rnorm(99)# Compute p-value
pvalue(S0, S, type = "geq")
```
# <span id="page-15-0"></span>Index

GA, *[5](#page-4-0)*, *[7](#page-6-0)* GenSA, *[5,](#page-4-0) [6](#page-5-0)* graphical parameters, *[11](#page-10-0)* gridSearch, *[5](#page-4-0)*, *[8](#page-7-0)* MaxMC-package, [2](#page-1-0) mc, *[2](#page-1-0)*, [2,](#page-1-0) *[9](#page-8-0)* mmc, *[2](#page-1-0)*, *[4](#page-3-0)*, [4](#page-3-0) optim, *[8](#page-7-0)* par, *[11](#page-10-0)* plot.mmc, [10](#page-9-0) print.default, *[12,](#page-11-0) [13](#page-12-0)* print.mc, [12](#page-11-0) print.mmc, [13](#page-12-0) pso, *[5](#page-4-0)* psoptim, *[7](#page-6-0)* pvalue, *[3](#page-2-0)[–5](#page-4-0)*, *[9](#page-8-0)*, [14](#page-13-0)